# **Application Note 48**

# Scatter Loading

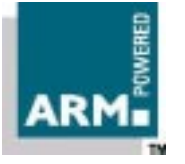

Document number: ARM DAI 0048A Issued: January 1998 Copyright Advanced RISC Machines Ltd (ARM) 1998

#### **ENGLAND**

Advanced RISC Machines Limited Fulbourn Road Cherry Hinton Cambridge CB1 4JN UK Telephone: +44 1223 400400 Facsimile: +44 1223 400410 Email: info@arm.com

#### **JAPAN**

Advanced RISC Machines K.K. KSP West Bldg, 3F 300D, 3-2-1 Sakado Takatsu-ku, Kawasaki-shi Kanagawa 213 Japan Telephone: +81 44 850 1301 Facsimile: +81 44 850 1308 Email: info@arm.com

#### **GERMANY**

Advanced RISC Machines Limited Otto-Hahn Str. 13b 85521 Ottobrunn-Riemerling Munich Germany Telephone: +49 89 608 75545<br>Facsimile: +49 89 608 75599 +49 89 608 75599 Email: info@arm.com

#### **USA**

ARM USA Incorporated Suite 5 985 University Avenue Los Gatos CA 95030 USA Telephone: +1 408 399 5199 Facsimile: +1 408 399 8854 Email: info@arm.com

World Wide Web address: http://www.arm.com

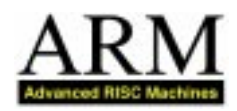

# **Proprietary Notice**

ARM and the ARM Powered logo are trademarks of Advanced RISC Machines Ltd.

Neither the whole nor any part of the information contained in, or the product described in, this document may be adapted or reproduced in any material form except with the prior written permission of the copyright holder.

The product described in this document is subject to continuous developments and improvements. All particulars of the product and its use contained in this document are given by ARM in good faith. However, all warranties implied or expressed, including but not limited to implied warranties or merchantability, or fitness for purpose, are excluded.

This document is intended only to assist the reader in the use of the product. ARM Ltd shall not be liable for any loss or damage arising from the use of any information in this document, or any error or omission in such information, or any incorrect use of the product.

# **Key**

#### **Document Number**

This document has a number which identifies it uniquely. The number is displayed on the front page and at the foot of each subsequent page.

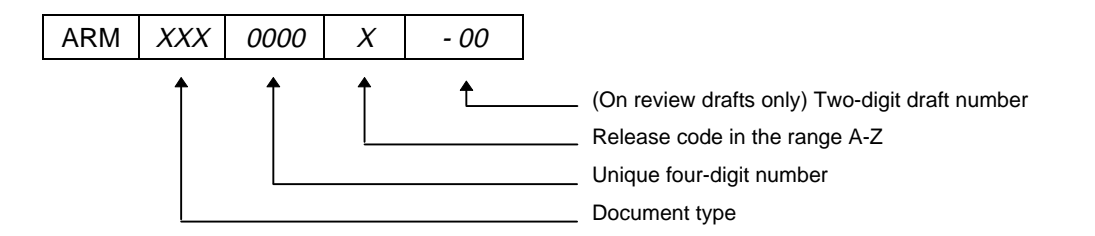

#### **Document Status**

The document's status is displayed in a banner at the bottom of each page. This describes the document's confidentiality and its information status.

Confidentiality status is one of:

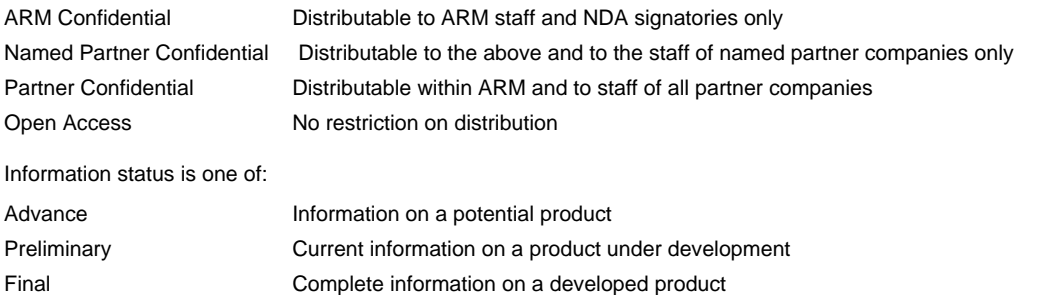

# **Change Log**

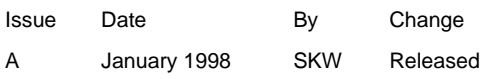

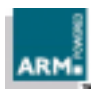

# **Table of Contents**

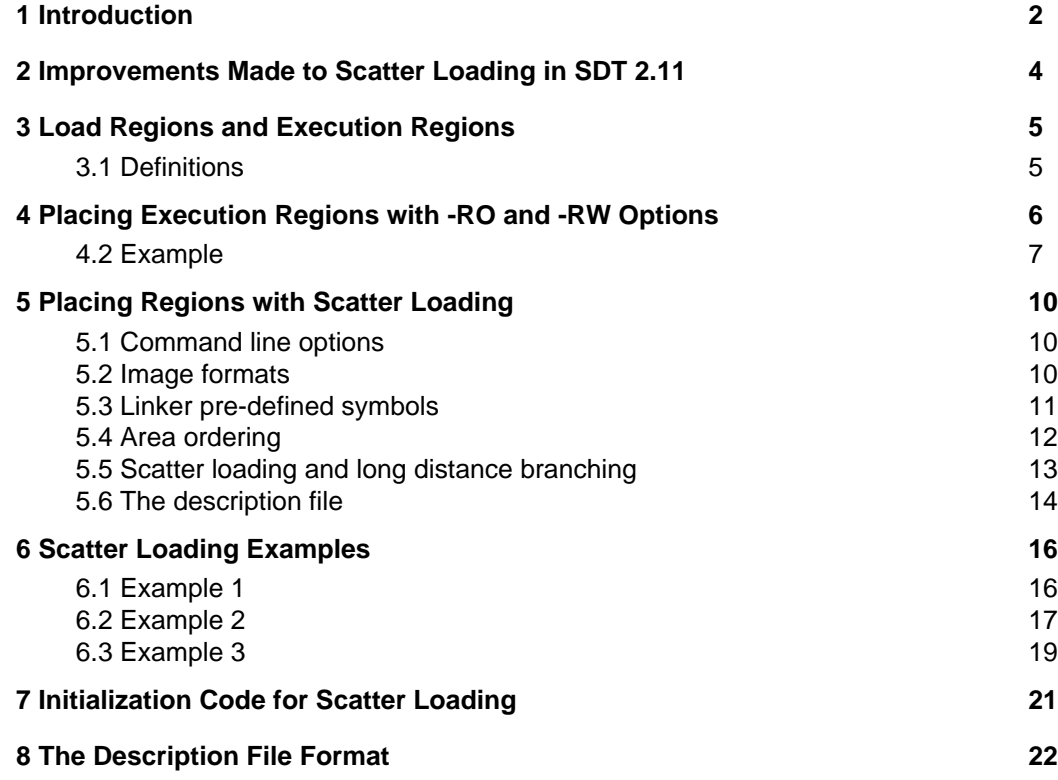

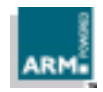

# **1 Introduction**

Scatter loading is a mechanism provided by the ARM Linker, which enables you to partition an executable image into regions that can be positioned independently in memory.

In a simple embedded computer system, memory is divided into ROM and RAM. The image produced by the linker is divided into the "Read-Only" segment, which contains the code and read-only data, and the "Read-Write" segment, which contains the initialized and non-initialized or zero-initialized (ZI) data. Usually, the "Read-Only" segment is placed in ROM and the "Read-Write" segment is copied from ROM to RAM before execution begins.

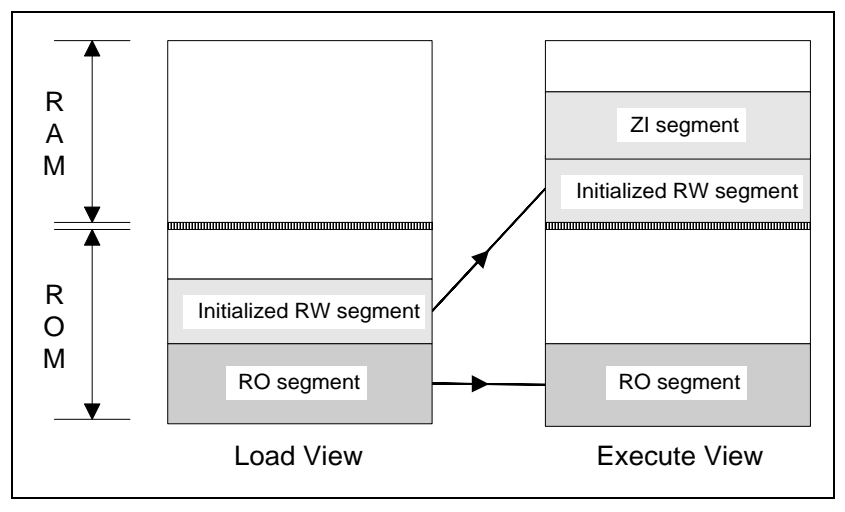

**Figure 1: A simple scatter loaded memory map**

Embedded systems often use a more complex memory map, which can consist of ROM, SRAM, DRAM, FLASH and so on. The scatter loading mechanism lets you place various parts of the image in these distinct memory areas.

Scatter loading enables you to partition your program image into several regions of code and data which can be placed separately in the memory map. Each region is placed in a contiguous chunk of memory space. The location of a region can differ between load time and execution time, with the application copying code and data from its load address to its execution address.

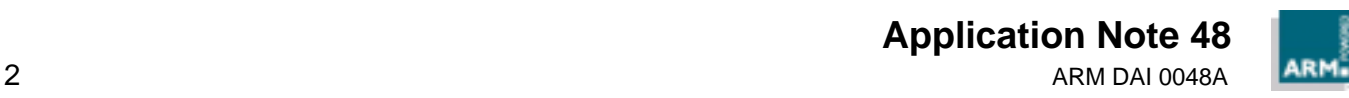

# **Introduction**

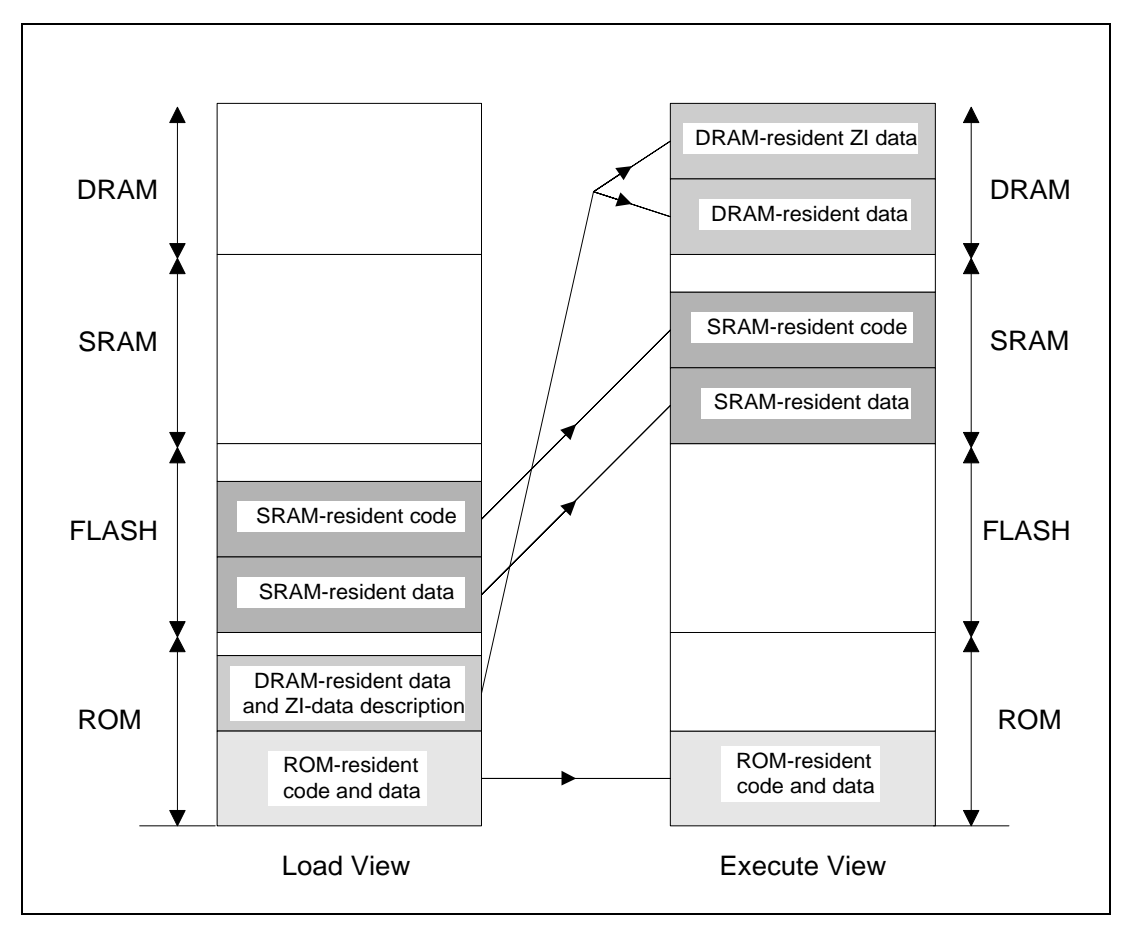

**Figure 2: A more complicated scatter loaded memory map**

The placement information is contained in a description file, the name of which is passed as a command line parameter to the linker.

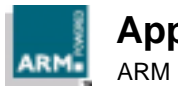

**Application Note 48** ARM DAI 0048A 3

**Open Access**

# **2 Improvements Made to Scatter Loading in SDT 2.11**

The original ARM scatter loading mechanism was introduced in SDT 2.0. The mechanism remained relatively unchanged in SDT 2.10. However, SDT 2.11 introduced major improvements to the scheme. This section details these improvements for users who are already familiar with the previous scatter loading implementation.

The main improvements from the user's point of view are:

- You no longer need special ROOT and ROOT-DATA regions. These were previously used to contain code and data not specified in any other area. However, they complicated the writing of description files for many users.
- You guide the assignment of areas to execution regions by writing patterns. Previously, a multiple match could not be diagnosed and the pattern presented most recently in the text would prevail. Now the most specific match is chosen if there is one, otherwise the description is diagnosed faulty.
- You have precise diagnostics: the linker identifies the line and column number of faults in a description file.
- You can now mark an area "first" or "last" in each execution region, though it must still meet the requirement that, within each execution region, RO AREAs must precede the RW AREAs which must precede the ZI AREAs.
- New  $+n$  notation for the base address of an execution region allows you to place an execution region "n" bytes after the previous one. If it is used for the first execution region in the load region, the region is placed "n" bytes after the load address. See **6.3 Example 3** on page 19.
- More linker-generated areas have been made assignable to an execution region of your choice. This is particularly useful for placing the ARM/Thumb interworking veneer area called IWV\$\$Code. See **6.3 Example 3** on page 19.
- The ARM ELF Image format is now fully supported.

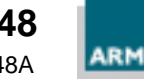

# **3 Load Regions and Execution Regions**

A program image consists of regions which may occupy different locations at load time and execution time.

This means that just before an image is executed, there are some regions which need to be moved from the locations at which they were initially loaded in memory. For example, initialized read-write data may reside in ROM, but it must be copied into RAM when the program starts executing.

There are two mechanisms available to describe where image regions should be placed in memory at execution time:

- Using -RO and -RW command line options, to specify the execution addresses of readonly and read-write regions. This is the simple method, used in systems which have a simple memory map of ROM and RAM, and where the image itself has one load region and two execution regions. See **4 Placing Execution Regions with -RO and - RW Options** on page 6 for more information.
- Scatter loading, which is the preferred method for more complex memory maps and for images which have more than two execution regions. See **5 Placing Regions with Scatter Loading** on page 10 for more information.

# **3.1 Definitions**

## **Load region**

The memory which is occupied by a program before it starts executing, but after it has been loaded into memory, can be split into a set of disjoint load regions, each of which is a contiguous chunk of bytes.

## **Execution region**

The memory used by a program while it is executing can also be split into a set of disjoint execution regions.

- **Note** A load region contains one or more execution regions.
- **Note** Each execution region belongs to only one load region.

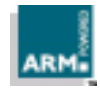

# **4 Placing Execution Regions with -RO and -RW Options**

In a simple image, you can specify the execution addresses at which the "Read-Only" segment and the "Read-Write" segment will be placed in the memory map by using the -RO exec-address and -RW exec-address options of the linker, where:

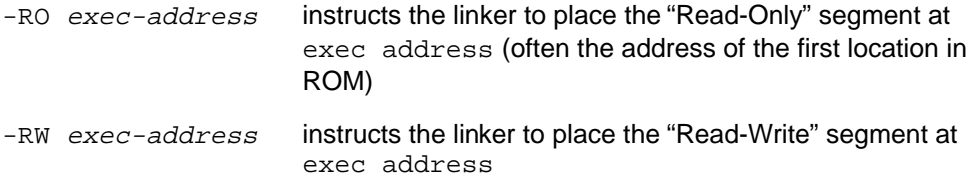

**Note** -RO-base and -base options are equivalent to -RO. -RW-base and -RW-data options are equivalent to -RW.

At application load time, the RO region is loaded at its execution address and the RW region is loaded immediately after the RO region.

The read-write (data) segment may contain code, as programs sometimes modify themselves (or better, generate code and execute it). Similarly, the read-only (code) area may contain read-only data (for example string literals, floating-point constants, ANSI C const data).

Using the addresses passed to it, the linker generates the symbols required to allow the region to be copied from its load address to its execution addresses. These symbols describe the execution address and the limit of each region. They are defined independently of any input files and, along with all other external names containing  $$s$ , are reserved by ARM.

## **4.1.1 Linker pre-defined symbols**

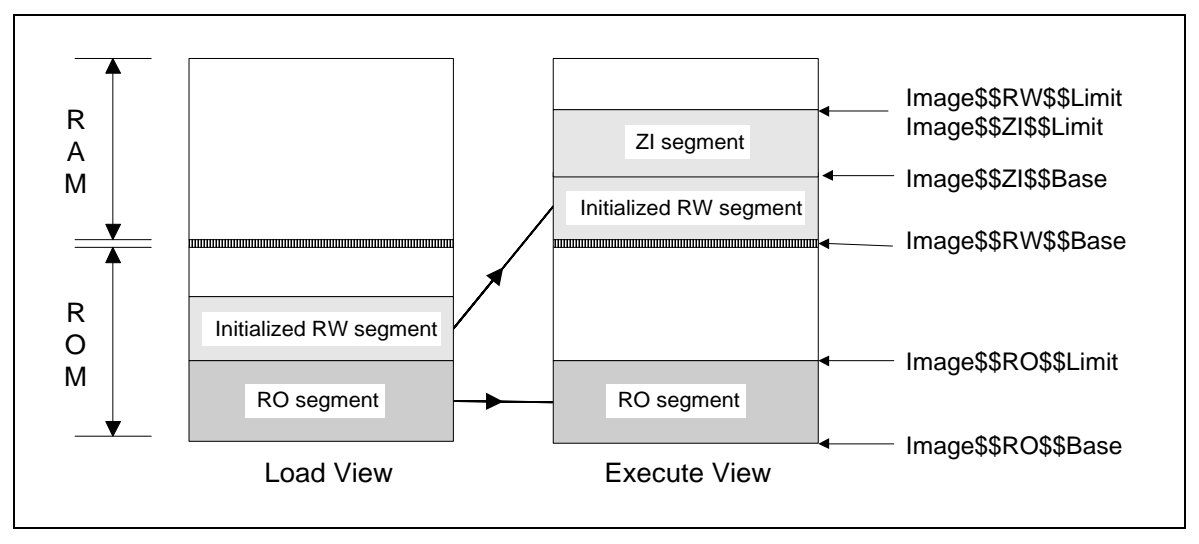

**Figure 3: Linker pre-defined symbols**

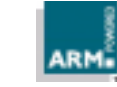

# **Placing Execution Regions with -RO and -RW Options**

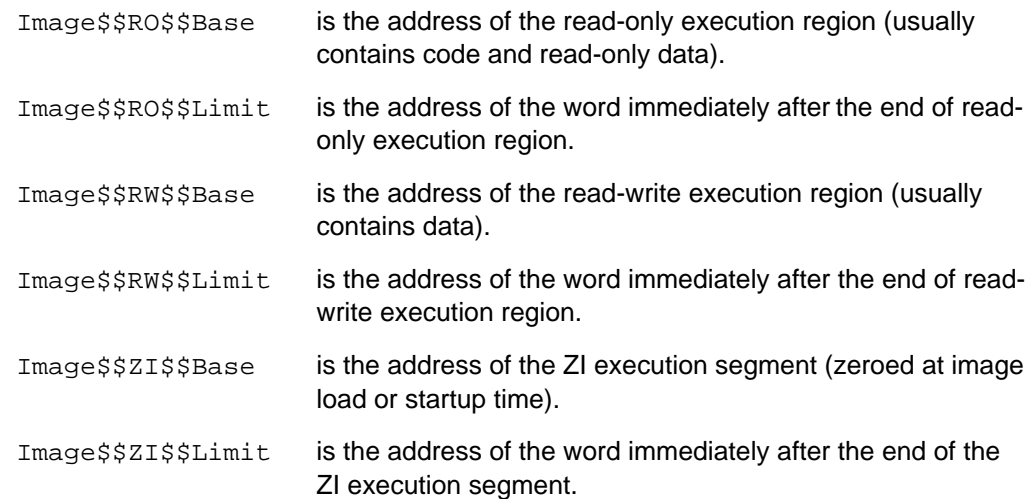

These symbols can be imported and used as relocatable addresses by assembly language programs, or referred to as extern addresses from  $C$  (using the  $-fc$  compiler option which allows \$ in identifiers). Image region bases and limits are often of use to programming language runtime systems.

- **Note** *Image\$\$RW\$\$Base is not generally the same as Image\$\$RO\$\$Limit. In simple cases* of  $-a$ if and  $-b$ in outputs, they might be the same, but they differ if the  $-RW$  option is used (or if the image uses overlays, or if it is a shared library).
- **Note** Image\$\$RW\$\$Limit is the same as Image\$\$ZI\$\$Limit, and not the same as Image\$\$ZI\$\$Base.
- **Note** For both ARM and Thumb, a word is four bytes long.

# **4.2 Example**

Consider the system shown in **Figure 1: A simple scatter loaded memory map** and **Figure 3: Linker pre-defined symbols**. The image produced by the linker is blown into the ROM and contains both the code and a copy of the initialized data.

Assume that ROM begins at address 0x01000000 and the RAM begins at 0x8000.

The image consists of 10KB of code and 10KB of initialized data. Before the image is executed, you also need to create a 10KB zero-initialized data area. Such an area is not included in the image as it can be easily created when the image is loaded or just before it is executed.

The linker is called with the following command line options:

-RO 0x01000000 -RW 0x8000

When the image is loaded in memory, both the code and initialized data are placed together in ROM, beginning at address 0x01000000. Thus it has only one load region, starting at 0x01000000.

Before execution, however, the initialized data has to be moved to RAM at location 0x8000, and the zero-initialized data created immediately after that. The code is to remain at the load address. Thus there are two execution regions for the image, one region each in ROM and RAM.

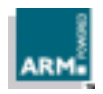

# **Placing Execution Regions with -RO and -RW Options**

To describe this memory mapping to the startup routine, the linker generates the following symbols and values:

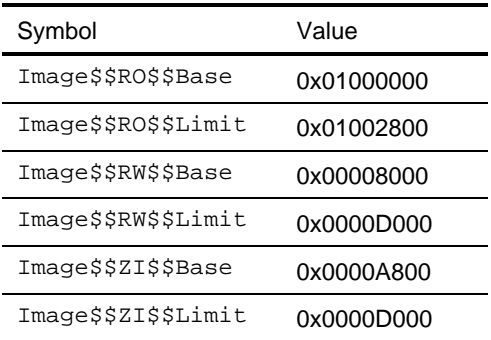

#### **Table 1: Linker pre-defined symbol values**

Using these symbols, the following assembly code included in the startup routine of the application moves the initialized data to RAM and creates the zero-initialized data.

The same example is later described with scatter loading, though in this simple case, scatter loading does not offer any advantage. However, if you have more regions than in this example, as in **Figure 2: A more complicated scatter loaded memory map**, you must use scatter loading.

#### **4.2.1 Initialization code**

Initialization code is included in the startup routine of an application. Generically, such initialization code copies the required regions from their load addresses to their execution addresses, and creates all the zero-initialized areas.

It uses the symbols generated by the linker to obtain information about each region. For a list of the symbols generated by the linker, refer to **4.1.1 Linker pre-defined symbols**.

The initialization code can be written in ARM assembly language. The following is a sample initialization code that corresponds to **4.2 Example**. Other examples have similar initialization code, only the regions to be moved or created vary.

```
; r0 contains the load address of the region
LDR r0, = |\text{Image$$RO$$$Limit}; r1 contains the execution address of the region
LDR r1, = | Image$$RW$$Base |
; r2 contains the address of the word beyond the end of this
; execution region
LDR r2, = | Image$$ZI$$Base |
\text{CMP} r0, r1 \text{CMP} i check source & destination are different
BEQ do_zi_init \qquad ; if not, do not move this region
; copy this region from load address to execution address
BL copy
```
**Application Note 48** 8 Beach and the contract of the contract of the contract of the contract of the contract of the contract of the contract of the contract of the contract of the contract of the contract of the contract of the contract of th

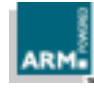

do\_zi\_init

```
; r1 contains the execution address of the region
LDR r1, = |\text{Image$$ZI$$$Base}|; r2 contains the address of the word beyond the end of this
; execution region
LDR r2, = | Image$$ZI$$Limit|
; r3 contains the value to be used to initialize area
MOV r3, #0BL zi_init : call subroutine zi_init
```
The code initially loads the values of the Image\$\$RO\$\$Limit, which points to the first word of the initialized data (the initialized data immediately follows the RO region) and compares it to the Image\$\$RW\$\$Base (which was set to the required value using the -RW option). If the two are same, the initialized data is where it is supposed to be, and you can create the zero-initialized data by calling the subroutine  $z$ i\_init. If not, the initialized data is copied to its execution location by calling the copy subroutine.

The code for the copy and  $z_1$  init subroutines is given in the next section.

#### **4.2.2 Subroutine code**

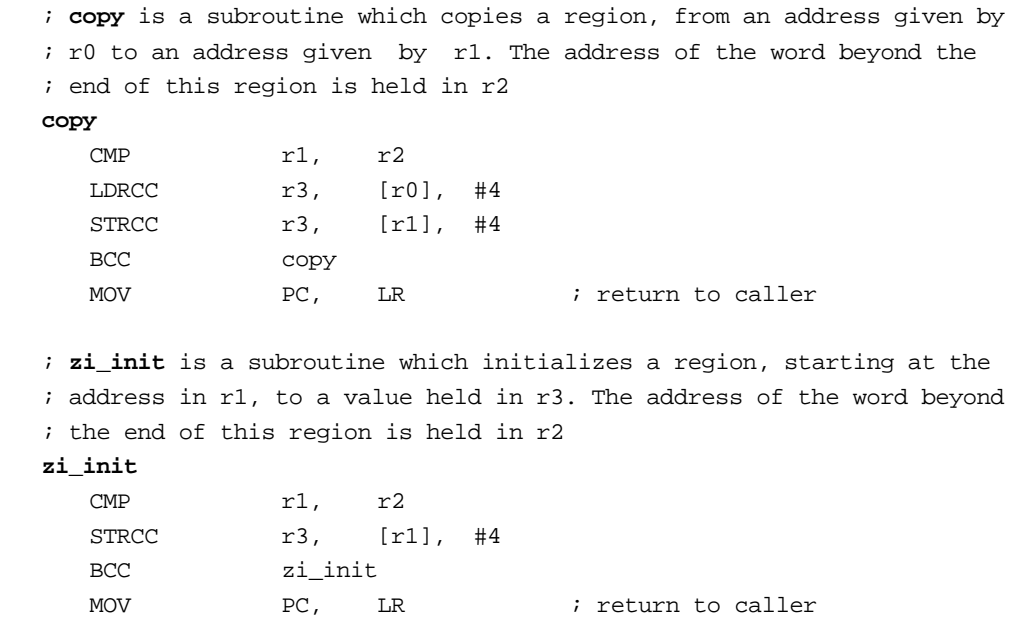

**Note** Image\$\$RO\$\$base and so on have no valid values when scatter loading is used. Instead, a different set of symbols are produced by the linker, described in **4.1.1 Linker predefined symbols** on page 6. Thus, if you move from using -RO and -RW to using scatter loading, then your initialization code must be rewritten using the appropriate symbols. For initialization code for scatter loading, refer to **7 Initialization Code for Scatter Loading** on page 21.

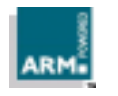

# **5 Placing Regions with Scatter Loading**

Scatter loading is a mechanism to position load regions and execution regions in their respective memory maps. The region and position descriptions are given to the linker in a description file.

# **5.1 Command line options**

The ARM Linker generates a scatter loaded image when the option:

-scov description-file -scf

is given on its command line.

The  $-$ scov option accepts scatter load descriptions;  $-$ scf selects the respective output format.

Another way of specifying this is to use

-scatter description-file

Using scatter loading causes the linker to ignore the following options, which are irrelevant to scatter loading:

- -RO-base
- -RW-base
- -split
- -NoZeroPad (tells the linker not to pad the end of output binary with zeroes)

If a scatter loaded application requires overlays, the scatter load description file must be used to specify the overlays. The description of scatter loading with overlays can be found in the Software Development Toolkit User Guide (ARM DUI 0040), **14.4 Overlays using Scatter Loading**.

## **5.2 Image formats**

Scatter load images can be output in three formats:

## **BIN**

Generates one file for each load region, in the directory given as the output filename. These can then be blown into ROM, Flash and so on as appropriate. The output name is treated as a directory name. Each load region is placed in a separate file in that directory, with the same name as the load region. Load region names must therefore not contain characters, or be of a length, unacceptable to the host file system.

## **AIF BIN**

Generates a single extended AIF file suitable for loading into the debugger. A single output file containing one section per load region is produced (so-called fat AIF). The name of the file is given by the -output option.

## **ELF**

Generates a single executable ELF file suitable for loading into the debugger. A single output file, containing one section per load region, is produced. The name of the file is given by the -output option.

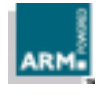

# **5.3 Linker pre-defined symbols**

Using the region names given in the scatter loading description file, the linker generates the symbols required to allow each region to be copied from its load address to its execution address.

Neither the linker nor the C library provide the code required to copy an execution region from its load address or create a zero-initialized region; you must do this, as the application code writer. Sample code is provided in **7 Initialization Code for Scatter Loading** on page 21.

The linker generates symbols which allow your routine to initialize all the execution regions that have different load and execution addresses. These symbols give the length, load address and execution address of each region.

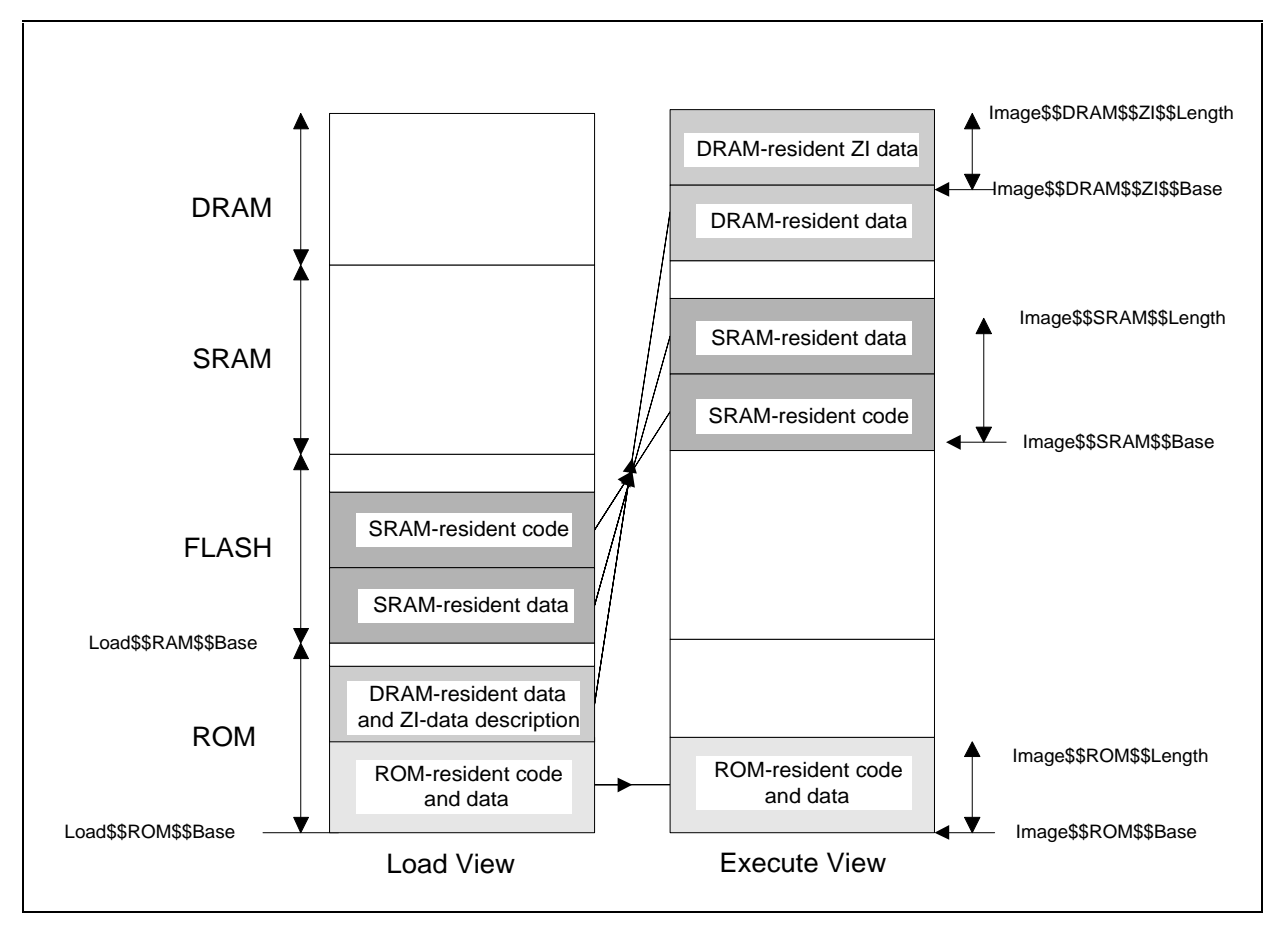

**Figure 4: Linker pre-defined symbols**

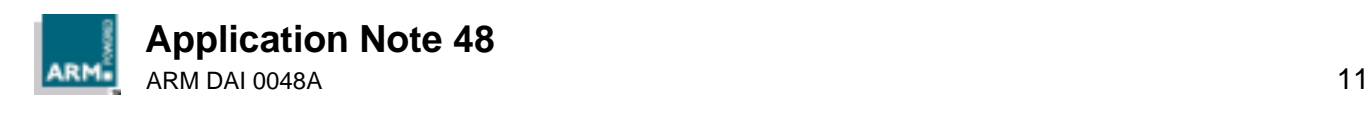

For RO and RW segments:

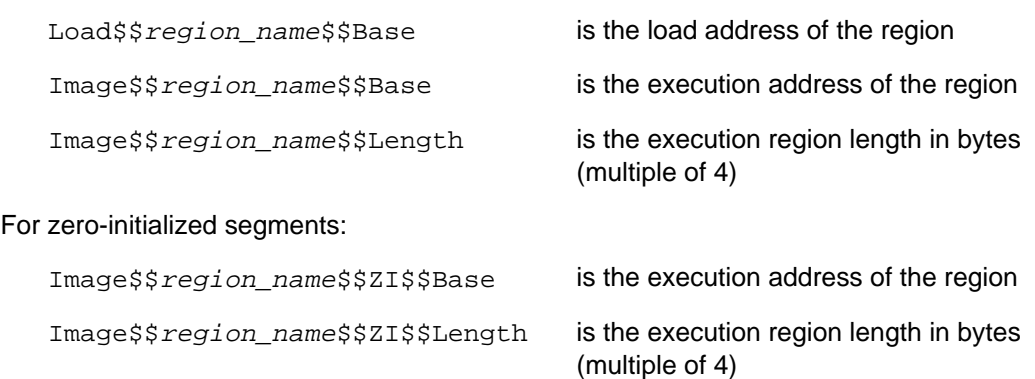

These symbols can be imported and used by assembly language programs, or referred to as extern addresses from C (using the  $-fc$  compiler option which allows  $\ddot{\circ}$  in identifiers).

**Note** These symbols are generated for every region named in the scatter load description.

A scatter load image is not padded with zeros, and requires the ZI data areas to be created dynamically. This is similar to the case with a normal -bin file when the -nozeropad option is used. There is therefore no need for a load address symbol for ZI data.

The linker sorts AREAs within execution regions according to their attributes. For example, all initialized data areas are grouped together. Therefore, you can assume that all initialized data that needs copying is contiguous.

# **5.4 Area ordering**

The linker orders AREAs within each execution region by attributes. The ordering is:

- read-only code
- read-only based data
- read-only data
- read-write code
- based data
- other initialized data
- zero-initialized data

The pseudo-attributes FIRST and LAST can be used in the description file to mark the first and last AREAs in an execution region if the placement order is important (for example, if the ENTRY must be first and a checksum last).

However, FIRST and LAST must not violate the basic attribute sorting order. That implies that in a region containing any read-only AREAs, the FIRST AREA must be a read-only area. Similarly, if the region contains any ZI data, the LAST AREA must be a ZI area.

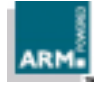

## **5.5 Scatter loading and long distance branching**

The ARM instruction set has branch instructions that allow a branch forwards or backwards up to 32Mb. A subroutine call is a variant of the standard branch; as well as allowing a branch forwards or backwards up to 32Mb, the BL (Branch with Link) instruction also preserves the return address in register 14 (Link Register, LR).

The Thumb instruction set has much shorter branch ranges, from 256 bytes in the case of conditional branches to 2048 bytes for unconditional branches. The BL instruction has a range of 4Mb.

The linker has to ensure that no branch or subroutine call violates these range restrictions. If you place your execution regions in such a way as to require inter-region branches beyond the range, the linker generates an error stating Relocated value too big for instruction sequence.

There are two ways to work around this restriction:

- Using function pointers in code, removing the dependence on branch ranges.
- Calling the out-of-range routines via assembler veneers.

For example, if the application currently has a function:

```
int func(int a, int b);
```
which is invoked as:

func $(a, b)$ ;

you can change this using function pointers into:

```
typedef int FuncType( int, int);
FuncType *fn = func;
```
and invoke the function as:

fn $(a, b)$ ;

If you use assembly veneers, you can write it as

```
asm_func(a,b);
```
where  $a$ sm func is an assembler routine.

As ARM and Thumb assembly languages differ, the code for the assembler veneers is slightly different.

The following is the assembly veneer for ARM:

```
AREA arm_longbranch_veneers, CODE, READONLY
   EXPORT asm_func
   IMPORT func
asm_func
  LDR pc, addr_func
addr_func
   DCD func
   END
```
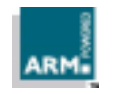

The following is the assembly veneer for Thumb:

```
AREA thumb_longbranch_veneers, CODE, READONLY
   EXPORT asm_func
   IMPORT func
asm_func
   SUB sp,#4
   PUSH \{r0\}LDR r0, addr func
   STR r0, [sp,#4]
   POP \{r0,pc\}ALIGN
addr_func
   DCD func
   END
```
The file containing these veneers must then be put within range of the module calling asm\_func(a,b).

## **5.6 The description file**

A Scatter Load Description is a text file describing how the AREAs in a linked image are assigned to separate regions of memory.

In a Scatter Load Description:

- You list the separate regions of memory in which your image will execute, and specify an execution base address for each region.
- You describe how *execution regions* are packed into regions of physical memory (called *load regions*). The linker generates a separately loadable chunk of image for each load region. In some image formats (for example BIN), each separate load region is written to its own output file; in others (for example ELF, AIF), each load region has its own section within a single output file. You can think of each load region corresponding to a separate persistent memory such as ROM, EPROM, FLASH, and so on.
- Using simple patterns and attributes you describe how armlink should assign the constituent AREAs of your image to execution regions.

#### **5.6.1 Notes**

- If you want to execute a code region directly then you must ensure its execution address is the same as its load address. Consequently, you must assign the AREA containing your image's ENTRY point to such a region.
- Your scatter load description does **not** describe the objects which make up your image. You describe that in the same way for all image types by listing the objects and libraries which the linker should use to make your image on its command line. The patterns you write in a scatter load description describe how to assign the AREAs which armlink has already selected to the execution regions you defined.
- You can describe execution regions which overlap, provided that you give each region the OVERLAY attribute. If you do this, the linker generates support code and data to allow overlapping regions to be swapped dynamically at execution time and adds a reference from the support code to an overlay manager. You must have included ARM's standard overlay manager, or one compatible with it, in your list of object files.

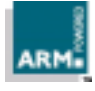

- ARM-Thumb interworking veneers are built in an AREA called IWV\$\$Code. You can assign this AREA to an execution region just like any other area using the AREA selector:
	- \*(IWV\$\$Code)

Although there is no associated module, \* still matches. Because there is only one IWV\$\$Code AREA, this selection is unambiguous.

A detailed description of the file format is given at the end of this Application Note.

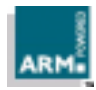

# **6 Scatter Loading Examples**

The following examples describe some scatter loading scenarios of increasing complexity. Each example includes a memory map, a description file and a table of linker-generated symbols. A generic initialization routine is also explained which can be used with all these scatter loading examples.

# **6.1 Example 1**

This is the same example that is explained in **4.2 Example** on page 7 using the -RO and -RW options.

### **Memory map**

The memory map has just one block of ROM (beginning at address 0x01000000), and one block of RAM (beginning at address 0x00008000). The image produced by the linker is blown into the ROM and contains both the code and a copy of the initialized data.

### **Image properties**

The image is contained in a single object file called object1.o.

The image consists of 10KB of code and 10KB of initialized data. Before the image is executed, you must also create a 10KB zero-initialized data area.

When the image is loaded in memory, both the code and initialized data are placed together in ROM, beginning at address 0x01000000. Thus the image has only one load region, starting at 0x01000000.

Before execution, however, the initialized data has to be moved to RAM at location 0x8000, and the zero-initialized data created immediately afterwards. The code is to remain at the load address. There are therefore two execution regions for the image, one region each in ROM and RAM.

## **Description file**

```
ROM 0x01000000 0x80000 ; load-region base-address max-size
{
    ROM 0x01000000 ; execution-region1 base-address
    {
         object1.o ; area attribute is (+RO) by default
    }
   RAM 0x8000 \qquad \qquad ; execution-region2 base-address
    {
         object1.o ( +RW ) ; module-name (area attributes)
         object1.o ( +ZI )
     }
}
```
There is one load description for the load region, and within it are two execution region descriptions for the two execution regions.

The first execution region description specifies that it can be executed at its load address in ROM.

The other execution region consists of two areas from  $object1.o;$  the initialized data, which needs relocation to 0x8000, and the zero-initialized data, which needs to be created immediately after the initialized data.

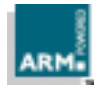

#### **Symbols**

To describe this memory mapping to the startup routine, the linker generates the following symbols and values:

| Symbol                       | Value      |
|------------------------------|------------|
| Load\$\$ROM\$\$Base          | 0x01000000 |
| Image\$\$ROM\$\$Base         | 0x01000000 |
| Image\$\$ROM\$\$Length       | 0x2800     |
| Load\$\$RAM\$\$Base          | 0x01002800 |
| Image\$\$RAM\$\$Base         | 0x8000     |
| Imaqe\$\$RAM\$\$Lenqth       | 0x2800     |
| Imaqe\$\$RAM\$\$ZI\$Base     | 0xA800     |
| Image\$\$RAM\$\$ZI\$\$Length | 0x2800     |

**Table 2: Example 1symbol values**

## **6.2 Example 2**

#### **Memory map**

The memory map is shown in the following table:

| <b>Name</b> | Base    | Size   |
|-------------|---------|--------|
| ROM         | 0x0000  | 0x8000 |
| SRAM        | 0x8000  | 0x8000 |
| EEPROM      | 0x10000 | 0x8000 |
| DRAM        | 0x18000 | 0x8000 |

**Table 3: Example 2memory map**

#### **Image properties**

The image is contained in two object files: object1.o and object2.o.

There are three areas in each of the object files (RO, RW, and ZI).

When the image is loaded in memory, assume that the RO and RW areas from object1.o are placed in ROM starting at 0x0000, and the RO and RW areas from object2.o are placed in ROM starting at 0x4000. The image therefore has two load regions.

Before execution, the DRAM should contain the RW area from object1.o and the ZI area from object2.o. The SRAM should contain the RW area from object2.o and the ZI area from object1.o.

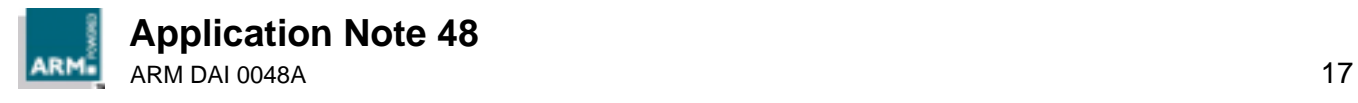

# **Scatter Loading Examples**

The required positions of the various areas are:

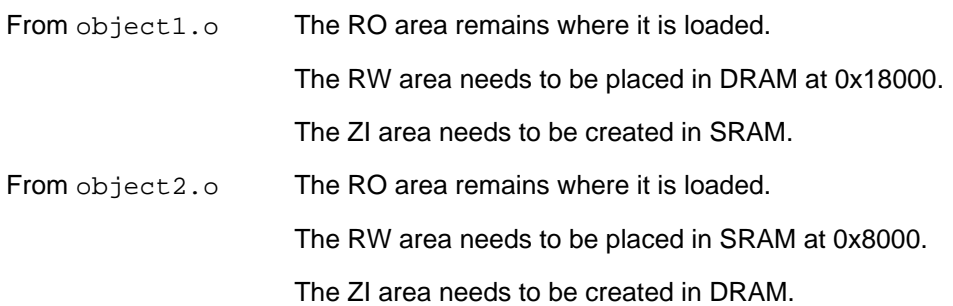

For simplicity, assume that each area is of the same size: 1024 bytes (0x400)

#### **Description file**

```
ROM_1 0x0000 \qquad \qquad ; \quad \text{load-region-name base-address}{
   ROM 0x0000 \qquad \qquad ;\qquad \qquad execution-region1-name base-address
   {
          object1.o (+RO)
   }
   DRAM 0x18000 ; execution-region2-name base-address
   {
          object1.o (+RW)
          object2.o (+ZI)
   }
}
ROM_2 0x4000
{
   ROM_2 0x4000 ; execution-region1-name base-address
   {
          object2.o (+RO)
   }
   SRAM 0x8000 \qquad \qquad ;\qquad \qquad : execution-region2-name base-address
   {
          object1.o (+ZI)
          object2.o (+RW)
   }
}
```
There are therefore two load regions and four execution regions.

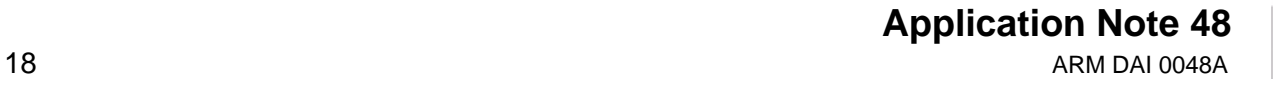

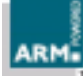

## **Symbols**

To describe this memory mapping to the startup routine, the linker generates the following symbols and values:

| Symbol                        | Value   |
|-------------------------------|---------|
| Load\$\$ROM_1\$\$Base         | 0x0000  |
| Image\$\$ROM 1\$\$Base        | 0x0000  |
| Image\$\$ROM_1\$\$Length      | 0x400   |
| Load\$\$DRAM\$\$Base          | 0x0400  |
| Imaqe\$\$DRAM\$\$Base         | 0x18000 |
| Imaqe\$\$DRAM\$\$Lenqth       | 0x400   |
| Image\$\$DRAM\$\$ZI\$\$Base   | 0x18400 |
| Image\$\$DRAM\$\$ZI\$\$Length | 0x400   |
| Load\$\$ROM 2\$\$Base         | 0x4000  |
| Image\$\$ROM 2\$\$Base        | 0x4000  |
| Image\$\$ROM_2\$\$Length      | 0x400   |
| Load\$\$SRAM\$\$Base          | 0x4400  |
| Imaqe\$\$SRAM\$\$Base         | 0x8000  |
| Image\$\$SRAM\$\$Length       | 0x400   |
| Image\$\$SRAM\$\$ZI\$\$Base   | 0x8400  |
| Imaqe\$\$SRAM\$\$ZI\$\$Lenqth | 0x400   |

**Table 4: Example 2symbol values**

## **6.3 Example 3**

#### **Memory map**

The memory map is shown in the following table:

| <b>Name</b> | Base   | Size    |
|-------------|--------|---------|
| ROM         | 0x0000 | 0x8000  |
| RAM         | 0x8000 | 0x10000 |

**Table 5: Example 3memory map**

## **Image properties**

The image is contained in one object file called object1.o.

There are three areas in the object files (RO, RW, and ZI).

There is also an Interworking veneer area called IWV\$\$Code within object1.o.

When the image is loaded in memory, it is loaded in ROM at 0x0000, and has only one load region.

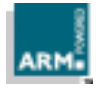

Before execution, the RW area should be placed in RAM, starting at 0x8000. The ZI area should be placed in RAM, 1024 (0x400) bytes after the RW area in RAM.

The Interworking veneer area should be placed in ROM, alongside the RO area.

For simplicity, assume that each area is of the same size : 1024 bytes (0x400)

#### **Description file**

```
ROM 0x0000 : load-region-name base-address
{
  ROM 0x0000 ; execution-region1-name base-address
   {
         object1.o (+RO)
         object1.o (IWV$$Code)
   }
   RAM_1 0x8000 ; execution-region2-name base-address
   {
         object1.o (+RW)
   }
   RAM_2 +1024 ; execution-region3-name offset
   {
         object1.o (+ZI)
   }
}
```
There are therefore one load region and three execution regions.

### **Symbols**

To describe this memory mapping to the startup routine, the linker generates the following symbols and values:

| Symbol                         | Value  |
|--------------------------------|--------|
| Load\$\$ROM\$\$Base            | 0x0000 |
| Image\$\$ROM\$\$Base           | 0x0000 |
| Image\$\$ROM\$\$Length         | 0x800  |
| Load\$\$RAM 1\$\$Base          | 0x0800 |
| Image\$\$RAM 1\$\$Base         | 0x8000 |
| Image\$\$RAM 1\$\$Length       | 0x400  |
| Image\$\$RAM 2\$\$ZI\$\$Base   | 0x8400 |
| Image\$\$RAM_2\$\$ZI\$\$Length | 0x400  |

**Table 6: Example 3symbol values**

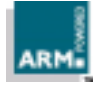

# **7 Initialization Code for Scatter Loading**

You should place your scatter loading initialization code in the startup routine of an application. Your initialization code should copy the required regions from their load addresses to their execution addresses, and create all the zero-initialized areas.

The code uses the symbols generated by the linker to obtain information about each region. For a list of the symbols generated by the linker, refer to **5.3 Linker pre-defined symbols** on page 11.

The initialization code can be written in ARM assembly language. The following is a sample initialization code that corresponds to **6.1 Example 1** on page 16. Other examples have similar initialization code, only the regions to be moved or created vary.

```
; r0 contains the load address of the region RAM
      LDR r0, = |Load$$RAM$$Base|
      ; r1 contains the execution address of the region RAM
      LDR r1, = |\text{Image$$RAM$$Base}|CMP r0, r1 \cdot ; check source & destination are different
      BEQ do_zi_init \qquad ; if not, do not copy this region
      ; copy this region from load address to execution address
      ; r2 contains the address of the word beyond the end of this
      ; execution region
      MOV r2, r1
      LDR r4, = |Image$$RAM$$length|
      ADD r2, r2, r4
      BL copy
do_zi_init
      ; r1 contains the execution address of the region
      LDR r1, = |Image$$RAM$$ZI$$Base|
      ; r2 contains the address of the word beyond the end of this
      ; execution region
      MOV r2, r1
      LDR r4, = |Image$$RAM$$ZI$$length|
      ADD r2, r2, r4
      ; r3 contains the value to be used to initialise area
      MOV r3, #0
      BL zi_init ; call subroutine zi_init
```
The code initially loads the values of the Load \$\$RAM\$\$Base, which is the load address of the region called RAM, and compares it to the Image\$\$RAM\$\$Base, which is the execution address. If the two are same, then the region is where it is supposed to be, and you can create the zero-initialized data, by calling the subroutine  $z_i$  init. If not, the region RAM is copied to its execution location by calling the copy subroutine.

The code for the copy and zi init subroutines is given in **4.2.2 Subroutine code** on page 9.

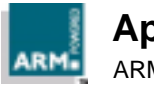

# **8 The Description File Format**

The file format reflects the hierarchy of load regions, execution regions and object areas. An object area can be in precisely one execution region. An execution region can be in precisely one load region.

Lexically, a description is a sequence of tokens, whitespaces and comments.

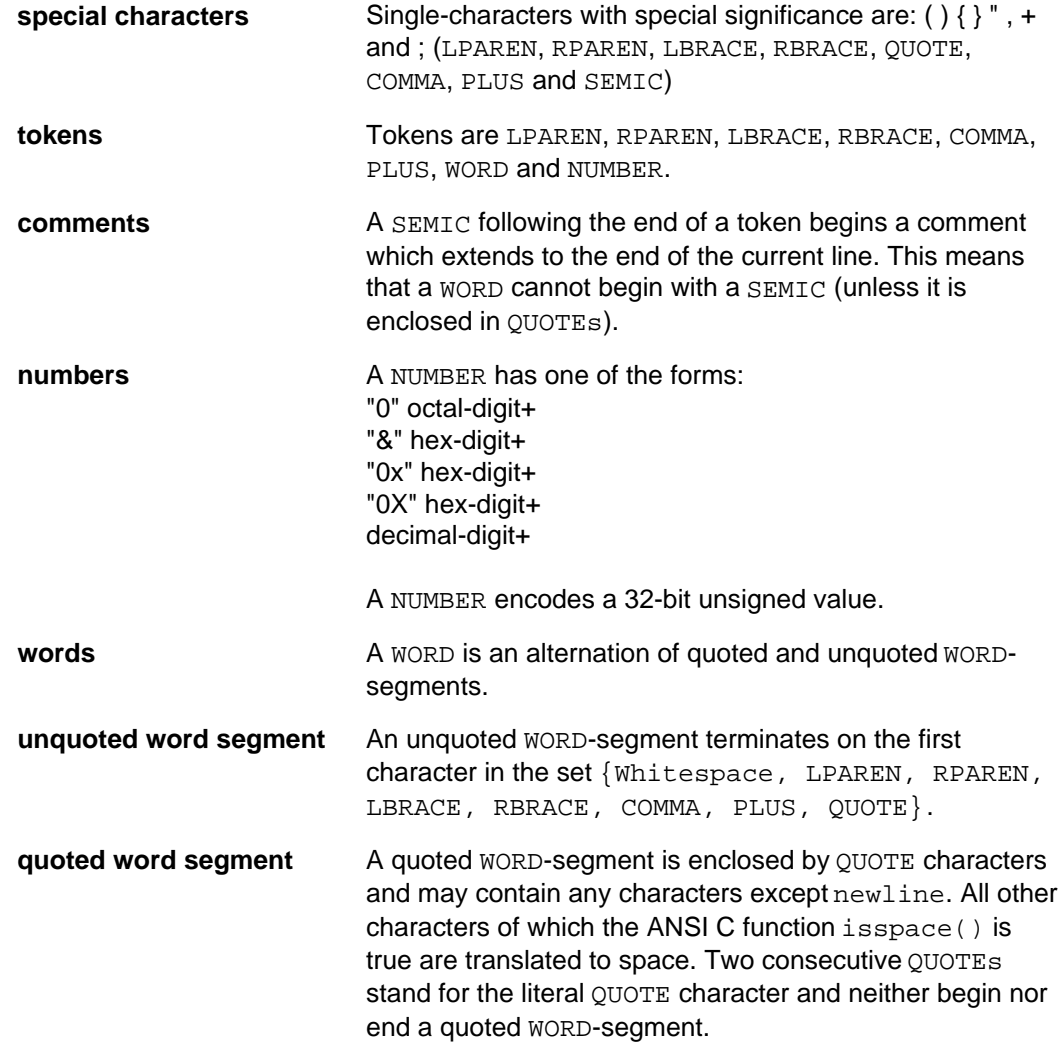

Structurally, a scatter load description is a sequence of load region descriptions. Formally:

Scatter-description ::= load-region-description+

## **Load region description**

A load region has a name, a base address, an optional maximum size and a non-empty list of execution regions. Formally:

load-region-description ::= load-region-name base-address [ max-size ] LBRACE execution-region-description+ RBRACE

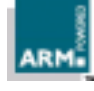

The linker allows an empty description.

Only the first 31 characters of the  $load$ -region-name are significant. In multi-file output formats (for example -BIN -SCATTER) load-region-name is used to name the file containing initializing data for this load region. On hosts which have shorter limits on directory entries, fewer characters are used.

The first 31 characters of  $load$ -region-name are also used to manufacture base and limit symbols for the region.

base-address is the address at which the contents of the region are loaded. It must be a word-aligned NUMBER, so &1234ABDC, 0x1e4,4000 and 0 are acceptable, but 1234CD is not.

 $max-size$  is an optional NUMBER: if specified, the description is faulted if the region has more than  $max-size$  bytes allocated to it.

#### **Execution region description**

An execution region is described by a name, a base address and an optional OVERLAY attribute. Formally:

```
execution-region-description ::=
   exec-region-name base-designator [ "OVERLAY" ]
          LBRACE object-AREA-description* RBRACE
```

```
base-designator ::= base-address | "+" offset
```
The "+" offset form of base-designator describes a base-address offset bytes beyond the end of the preceding execution region. The length of a region is always a multiple of four bytes, so  $offset$  must be a multiple of four bytes too. If there is no preceding execution region (that is, if this is the first in the load region) then  $"+"$  of fset means offset bytes after the base of the containing load region.

base-address is the address at which objects in the region should be linked. It must be a word-aligned NUMBER.

Armlink faults overlapping execution regions unless they have the "OVERLAY" attribute. For overlay regions that overlap, armlink builds clash maps and generates a reference to the overlay manager (which must already have been included in the image). Overlay segments are given names derived from the exec-region-name.

A root region is a non-OVERLAY execution region with its load address equal to its execution address. Only a root region may contain an entry point.

#### **Object area descriptions**

An object-AREA-description is a pattern that identifies AREAs by:

- module name (object file name, library member name or library file name) and;
- AREA name or AREA attributes such as READ-ONLY, CODE, and so on. Formally: object-AREA-description ::=

module-selector-pattern [ LPAREN area-selectors RPAREN ]

An omitted LPAREN area-selectors RPAREN defaults to (+RO) (see below).

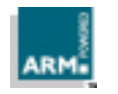

# **The Description File Format**

area-selectors is a comma-separated list of expressions. Each expression is a pattern against which the AREA name, or the name of an attribute you want the selected AREA to have, is matched. In the latter case the name must be preceded by a plus (+). You may omit any comma immediately followed by a PLUS. Formally:

```
area-selectors ::=
   (PLUS area-attrs | area-pattern )([ COMMA ] PLUS area-attrs |
COMMA area-pattern)*
```
Additionally, the first occurrence of FIRST or LAST as an area-attrs terminates the list.

Only AREAs that match both the module-selector and at least one area-selector are included in the execution region.

If an AREA matches more than one execution region, the matches are disambiguated as described below. If a unique match cannot be found, armlink faults the scatter description.

Note that the assignment of AREAs to regions is completely independent of the order in which patterns are written in the scatter load description.

#### **Module-selector patterns and area patterns**

A module-selector-pattern and an area-pattern are patterns constructed from literal text, and the wildcard characters \* (matches 0 or more characters) and ? (matches any single character). For example:

\*armlib.\* ; matches AREAs from any armlib.\*

An AREA matches a module-selector-pattern if:

- the name of the object file containing the AREA or name of the library member (with no leading pathname) matches the module-selector-pattern
- the full name of the library from which the AREA was extracted matches the module-selector-pattern

Matching is case-insensitive, even on hosts with case-sensitive file naming.

#### **Area selector**

An area-selector is:

- a pattern matched case-insensitively against the AREA's name
- an attribute selector matched against the area's attributes
- **Note** ARM-Thumb interworking veneers are built in an AREA called IWV\$\$Code. You can assign this AREA to an execution region just like any other area using the AREA selector:

\*(IWV\$\$Code)

Although there is no associated module, \* still matches; because there is only one IWV\$\$Code AREA, this selection is unambiguous.

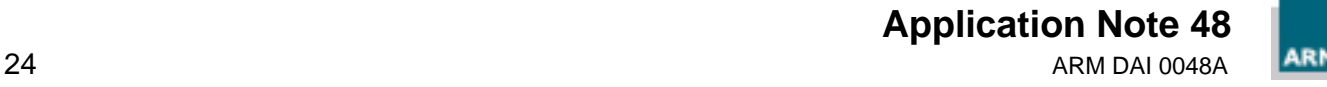

An attribute selector follows a plus (+) character. The following selectors are recognized (case-insensitively):

```
RO-CODE
RO-BASED-DATA
RO-DATA (includes RO-BASED-DATA)
RO (includes RO-CODE and RO-DATA)
RW-CODE
RW-BASED-DATA
RW-STUB-DATA (shared library stub data)
RW-DATA (includes RW-BASED-DATA and RW-STUB-DATA)
RW (includes RW-CODE and RW-DATA)
Z<sub>T</sub>
ENTRY (the AREA containing the ENTRY point)
```
The following synonyms are recognized:

```
CODE (= RO-CODE)
CONST (= RO-DATA)
TEXT (= RO)
DATA (= RW)BSS (= ZI)
```
The following pseudo attributes are recognized:

```
FIRST
LAST
```
The pseudo-attributes FIRST and LAST can be used to mark the first and last AREAs in an execution region if the placement order is important (for example, if the ENTRY must be first and a checksum last).

Note that RO-NOTBASED-DATA cannot be specified directly. Rather, RO-BASED-DATA must be selected in one region and (less specifically) RO-DATA in another.

## **Disambiguating multiple matches**

Every AREA is selected by a module-selector and an area-selector. Suppose AREA A matches  $m1$ , s1 for execution region R1 and  $m2$ , s2 for execution region R2:

- 1 Assign A to R1 if and only if (iff)  $m1, s1 <$  (more specific than)  $m2, s2$ .
- 2 Assign A to R2 iff  $m2$ ,  $s2 < m1$ ,  $s1$ .
- 3 Diagnose the scatter description as faulty if neither  $m1$ ,  $s1 < m2$ ,  $s2$  nor  $m2$ ,  $s2 <$ m1,s1.
- 4 Define  $m1$ ,  $s1 < m2$ ,  $s2$  iff:
	- a) s1 is a literal AREA name (containing no pattern characters) and s2 matches AREA attributes other than +ENTRY; **or**
	- b)  $(m1 < m2)$  ||  $(m2 < m1)$  &  $(s1 < s2)$
- 5 Define m1 < m2 iff:

```
(text(m1) matches pattern(m2)) && !(text(m2) matches
pattern(m1))
```
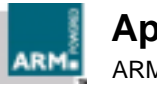

6 If s1 and s2 are both patterns matching AREA names, the same definition of s1 < s2 holds as for  $m1 < m2$ .

Otherwise, if one of s1, s2 matches the AREA name and the other matches the AREAs attributes then neither s1 < s2 nor s2 < s1.

7 If both s1 and s2 match AREA attributes then define s1 < s2 by:

```
 ENTRY < RO-CODE < RO
 ENTRY < RO-BASED-DATA < RO-DATA < RO
 ENTRY < RW-CODE < RW
 ENTRY < RW-BASED-DATA < RW-DATA < RW
 ENTRY < RW-STUB-DATA < RW-DATA < RW
```
No other members of the s1 < s2 relation between AREA attributes exist.

Consequences of this matching strategy include:

- All warning-free SDT2.1 descriptions remain valid.
- Some descriptions warned of in SDT2.1 succeed without warning; some are faulted.
- Descriptions become independent of the order in which they are written (also true of SDT2.1 warning-free descriptions).
- Usually, the more specific description of an object is the more specific description of the AREAs it contains: AREA selectors are not examined unless object selection is inconclusive or one selector fully names an AREA and the other selects by attribute. In this case, the explicit AREA name is more specific than any attribute other than ENTRY (which selects exactly one AREA from one object), even if the object selector associated with the AREA name is less specific than that associated with the attribute.

#### **Default root region specification (obsolete)**

The use of ROOT and ROOT-DATA declarations is now discouraged.

You should not use them in new scatter loading descriptions. Armlink uses the default ROOT to contain debug data and other impedimenta, but this is best kept separate from your image. They exist in SDT 2.11 only for backward compatibility, and future versions of Armlink may stop recognizing them in the description file.

You can specify a default ROOT region to contain AREAs you do not assign to any other execution region. You can also specify a default ROOT-DATA region. If you do, the unassigned read-only AREAs are placed in the default ROOT and unassigned read-write AREAs are placed in the default ROOT-DATA. You cannot specify a default ROOT-DATA region unless you specify a default ROOT.

You describe the default ROOT regions as follows:

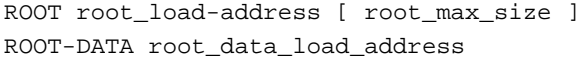

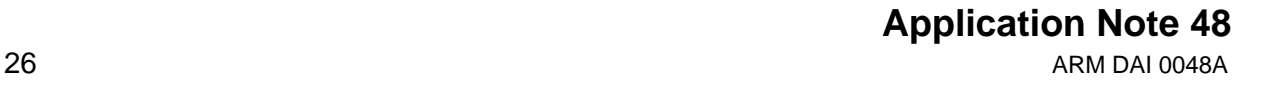

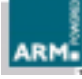

This is similar to:

```
ROOT root_load_address
   {
   ; the ROOT load region
      ROOT root_load_address { *(*) }
   }
or
   ROOT root_load_address
   {
   ; the ROOT load region
      ROOT root_load_address { *(+RO) }
      ROOT-DATA root_data_load_address { *(+RW,+ZI) }
   }
```
as described in **3 Load Regions and Execution Regions** on page 5.

The region names ROOT and ROOT-DATA are reserved for armlink. If you do not specify a default ROOT, armlink faults any areas not placed specifically by your scatter description.

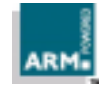